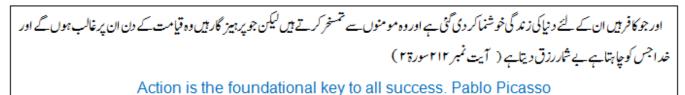

Hope you have enjoyed first lab, if not then try to do enjoy onwards, unfortunately you have no other choice.

Just type following code and try to understand it to perform next tasks:

```
class PrintUsingEscapeSequence{
  public static void main(String []args){
    System.out.println("a.\nb.\nc.");
    System.out.println("1234\r56");
    System.out.println("Hamid\t83");
    System.out.println("Khawar\t73");
    System.out.println("Khawar\t73");
    System.out.println("He has given \"very good\" comments.");
    System.out.println("Let\'s walk!.");
    System.out.println("He has given Rs.1000 \\-");
  }
}
```

Task 1: Print 1 to 5 in separate lines using 1 print statement

Task 2: Print following paragraph using multiple print statements:

Sajid is a bank employee. Sajid's designation is Cashier. He earns Rs. 40000/- per month. He lives in "Gulberg III".

Once again type following program and try to understand for next tasks:

```
import java.util.*;
class Marks{
    public static void main(String []args){
        Scanner scan=new Scanner(System.in);
        System.out.print("Enter your matric marks:");
        int marks=scan.nextInt();
        System.out.println("Percentage Marks are:"+(marks/900.0*100));
    }
}
```

Task 3: Take two numbers as input from user. Print their sum, difference, product, division and remainderMake your program interactive like show numbers with + symbol followed by sum and same for other operationsTask 4: Take date and month as input from user in integer type variables and print date in following formats:

- 13-7-2012

- 13/7/2012

**Task 5:** Take hour, minute and seconds as input from user in integer type variables and print time in following formats:

- 2:13:45
- 2 hours 13 minutes and 45 seconds